# 34 時刻調整・画面の

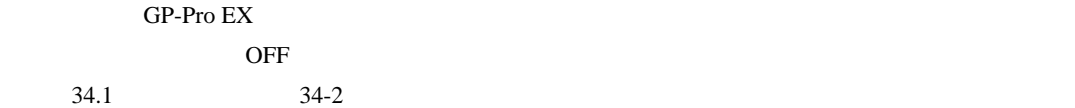

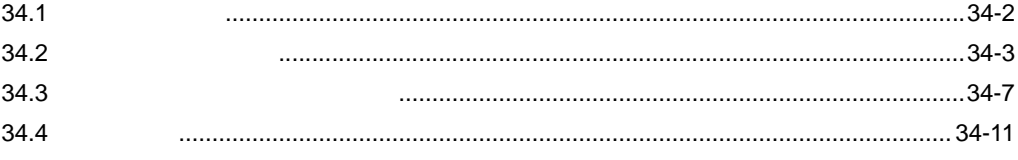

<span id="page-1-0"></span>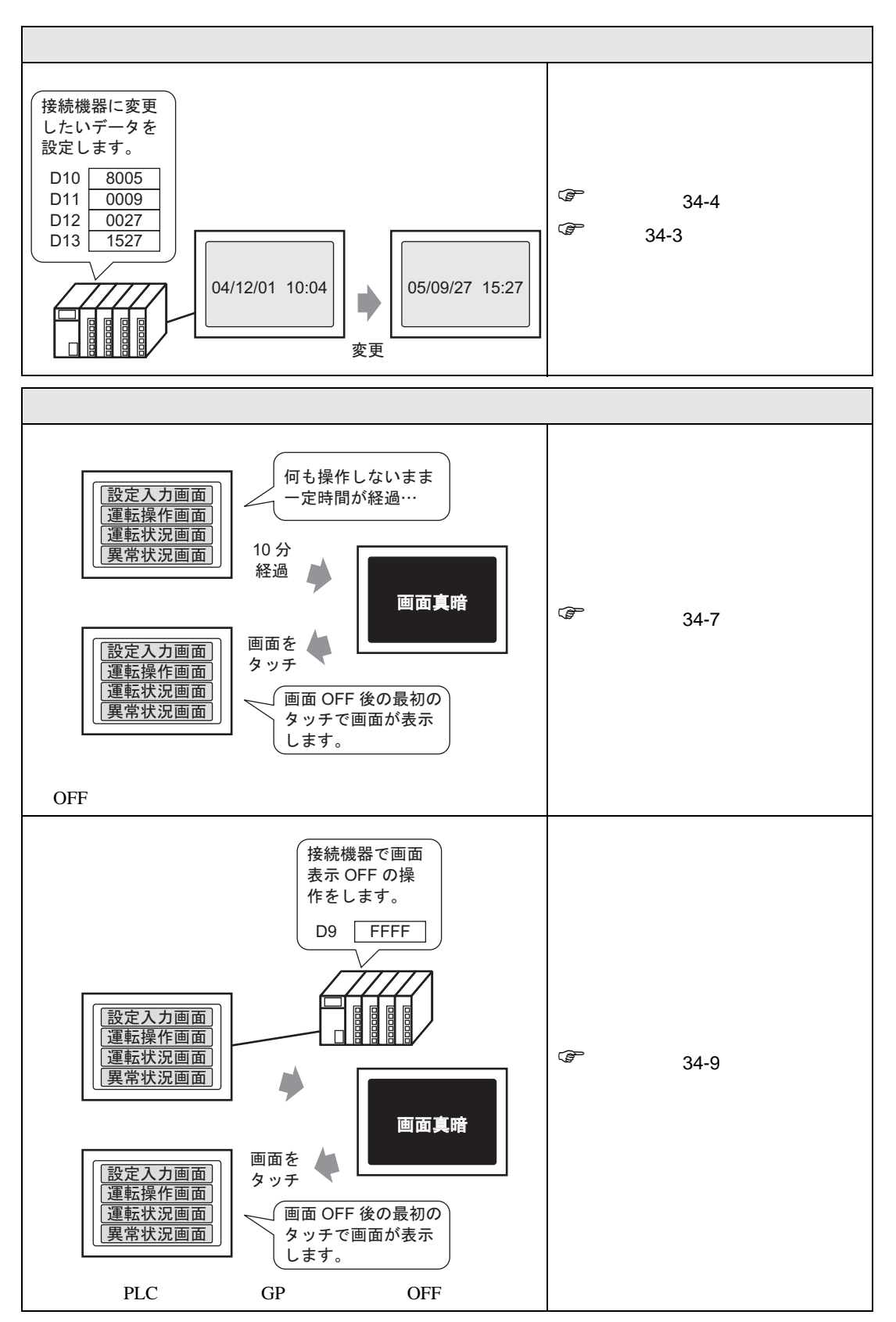

<span id="page-2-1"></span><span id="page-2-0"></span> $34.2.1$ 

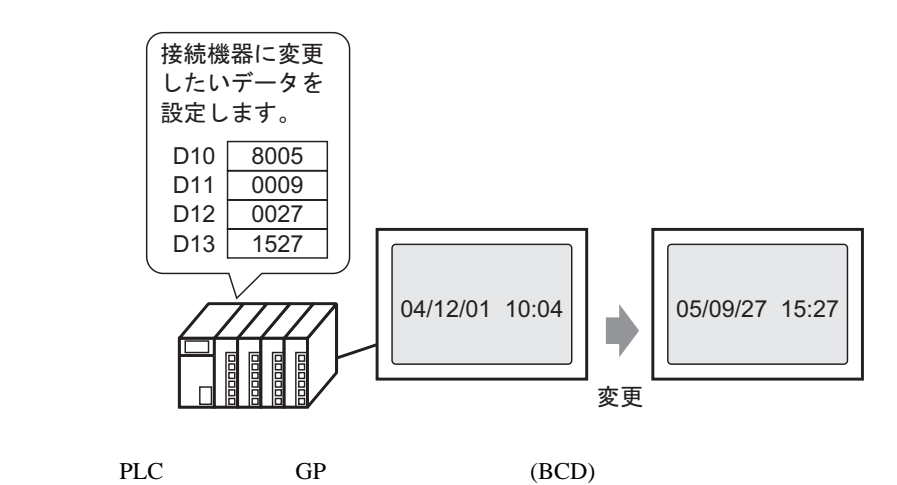

### <span id="page-3-0"></span> $34.2.2$

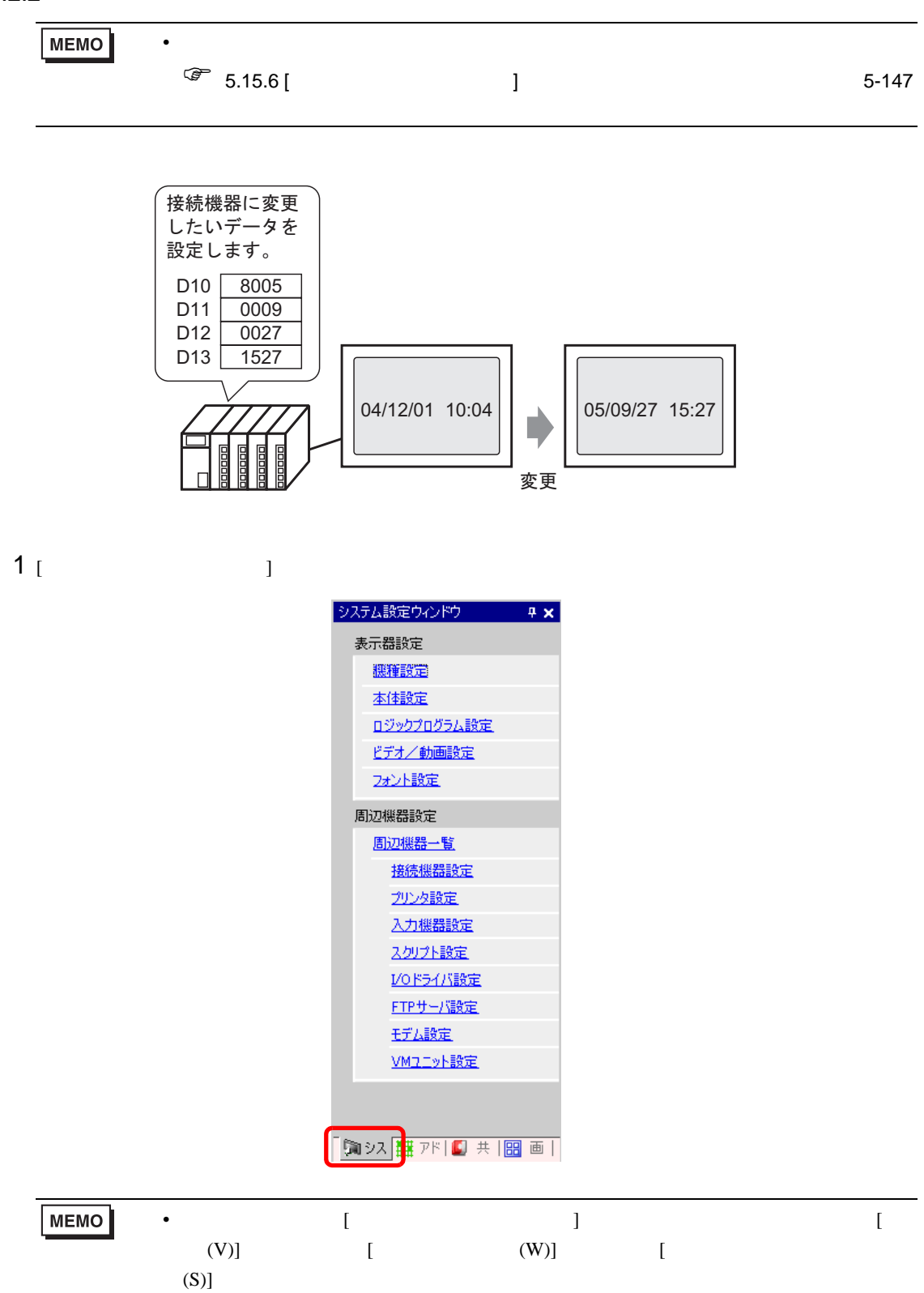

# 2 [  $\qquad$  ] [  $\qquad$  ]

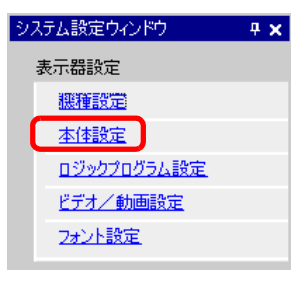

# $3$  [  $1$  ]  $1$  $1 -$

### $[$  ( ) ( )]

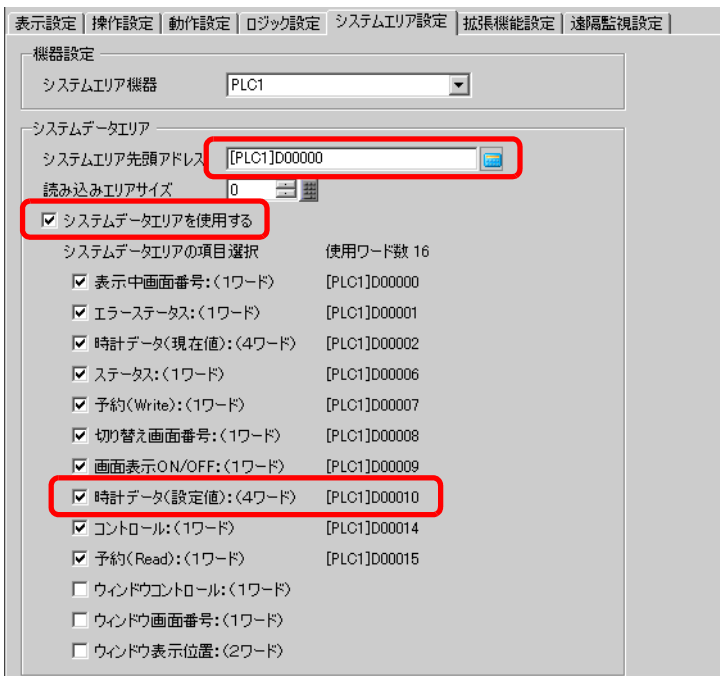

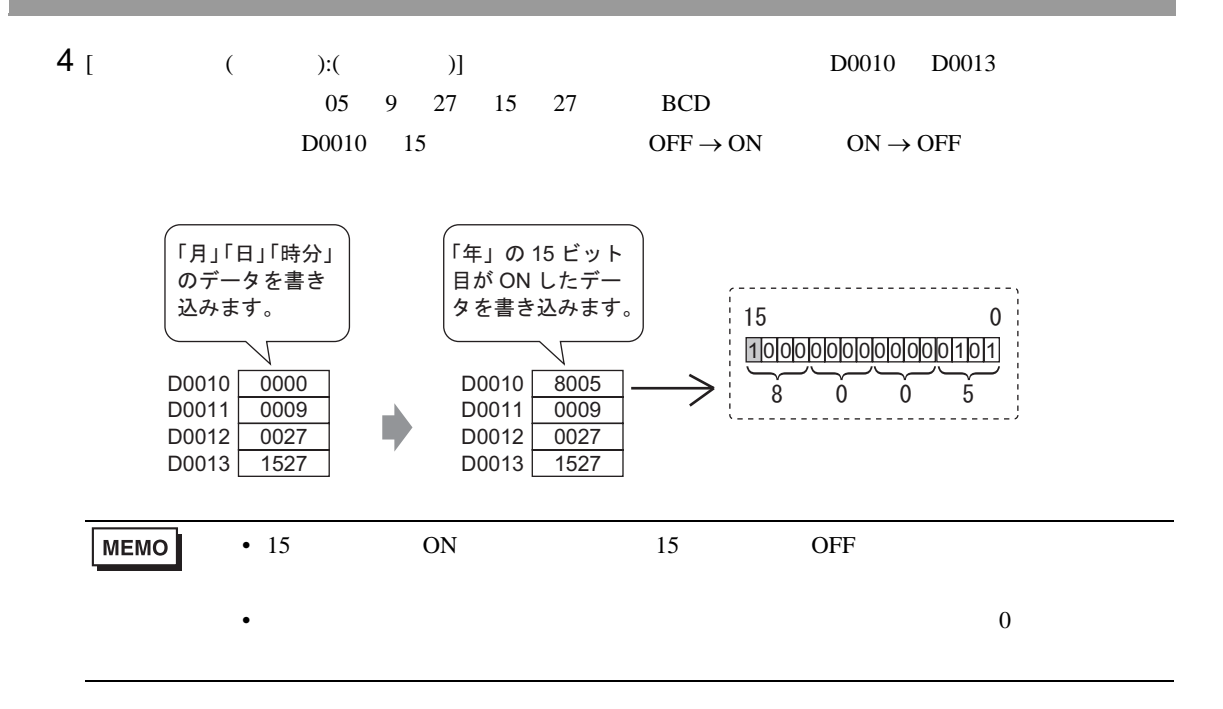

<span id="page-6-0"></span>

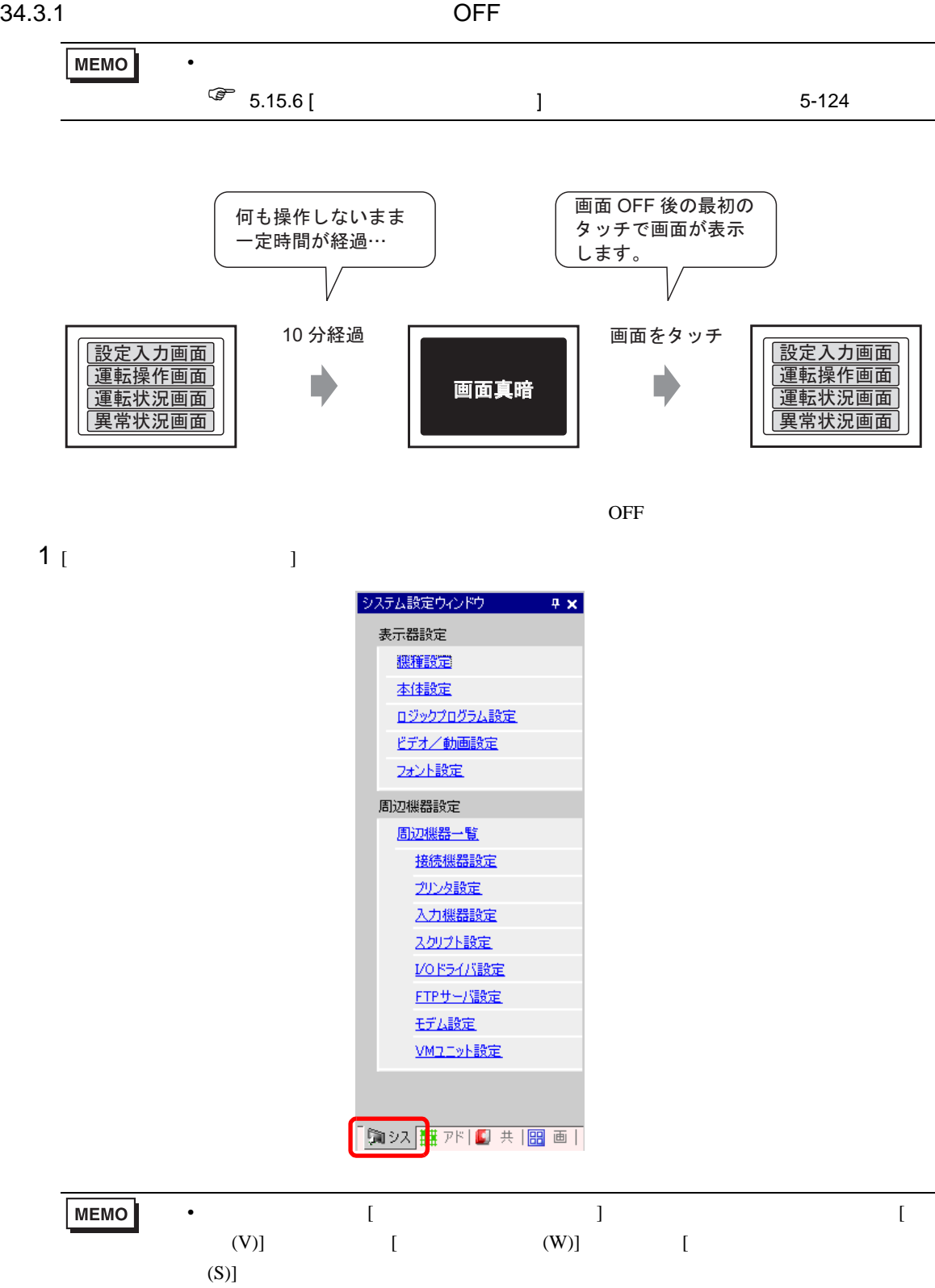

 $2$  [  $\qquad$  ] [  $\qquad$  ]

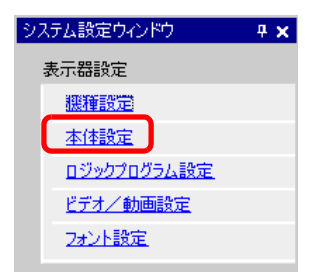

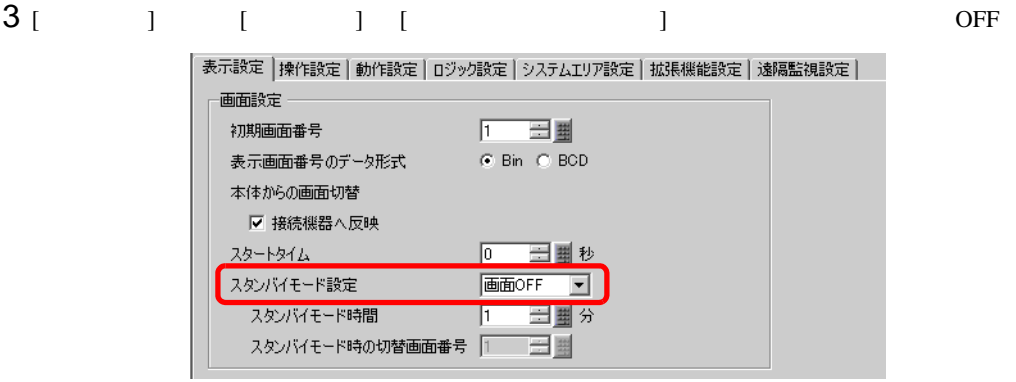

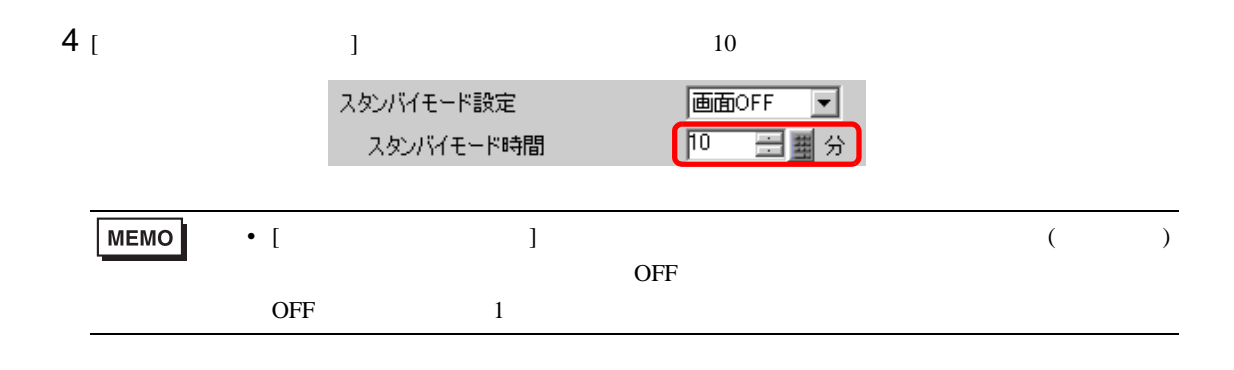

<span id="page-8-0"></span>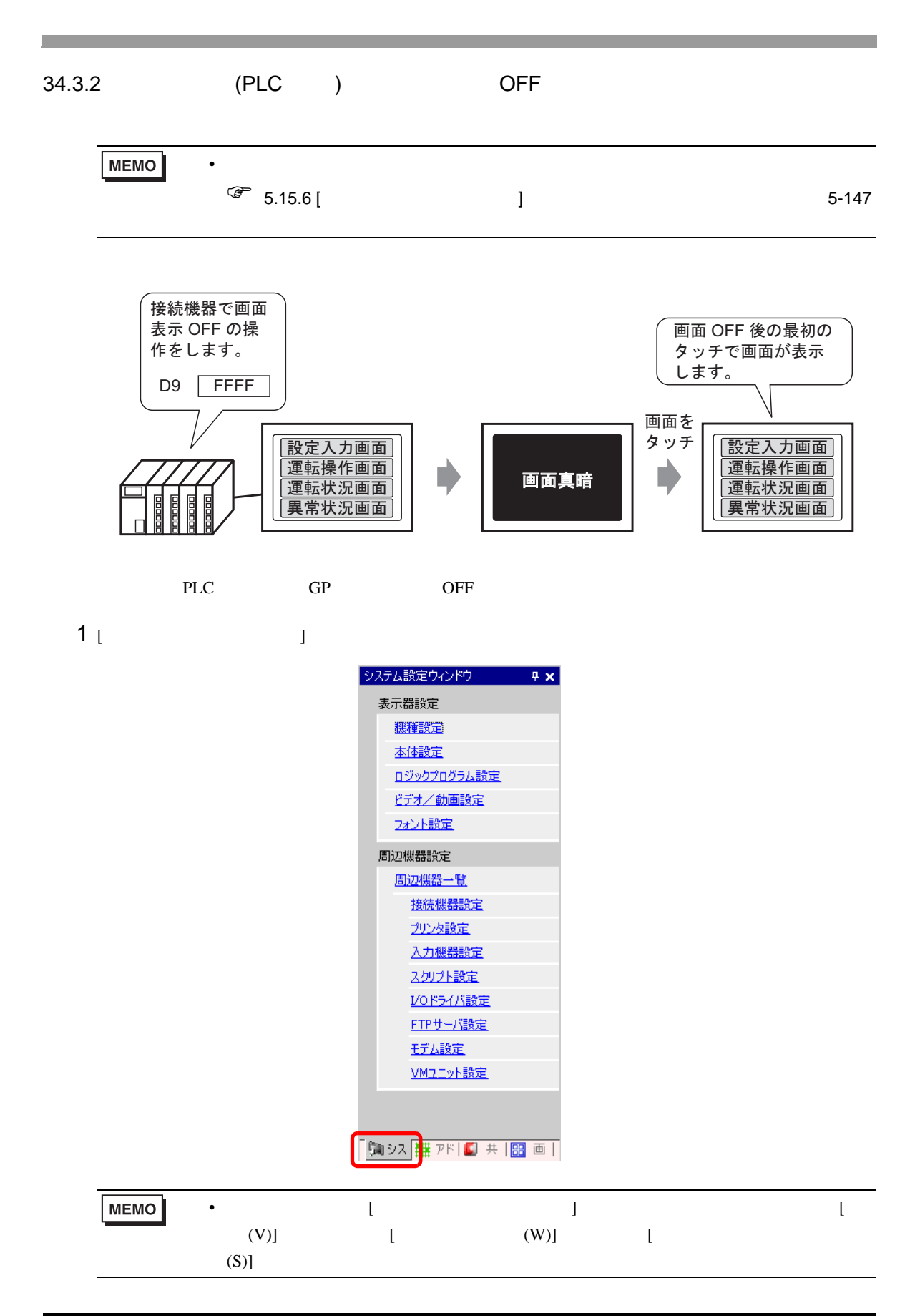

# $2$  [  $\qquad$  ] [  $\qquad$  ]

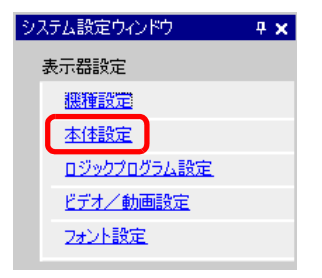

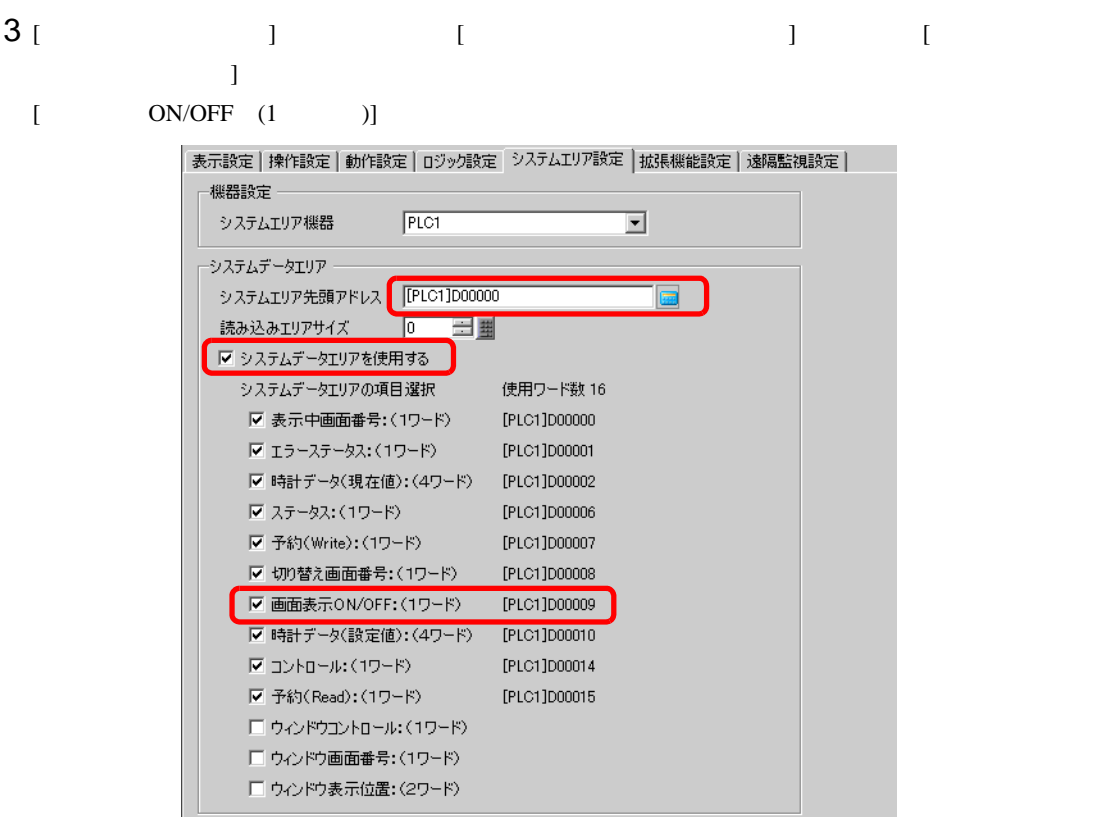

# 4 [ ON/OFF ( )] D0009 FFFFh GP OFF MEMO •  $O\text{FF}$  1

<span id="page-10-0"></span>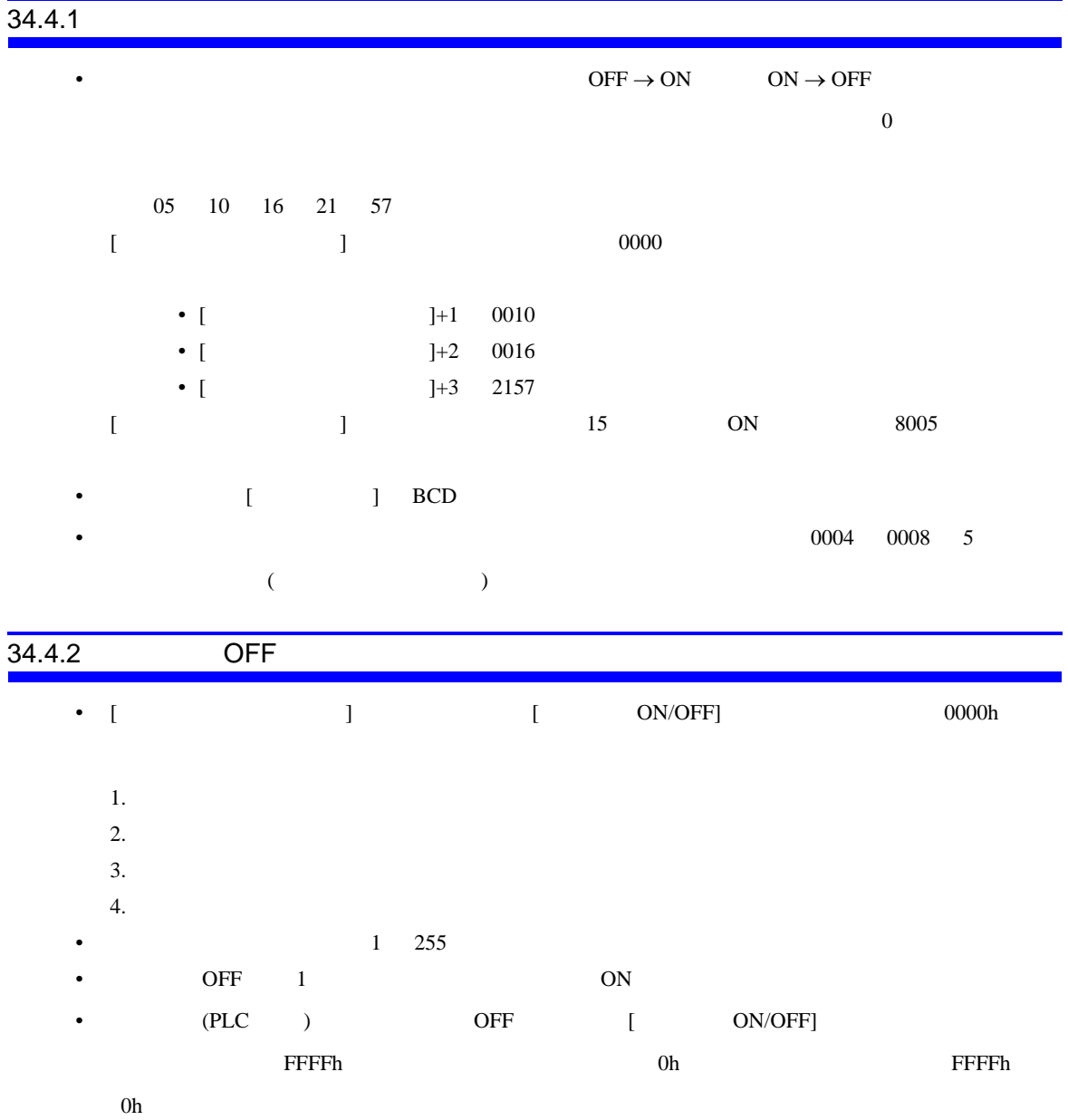